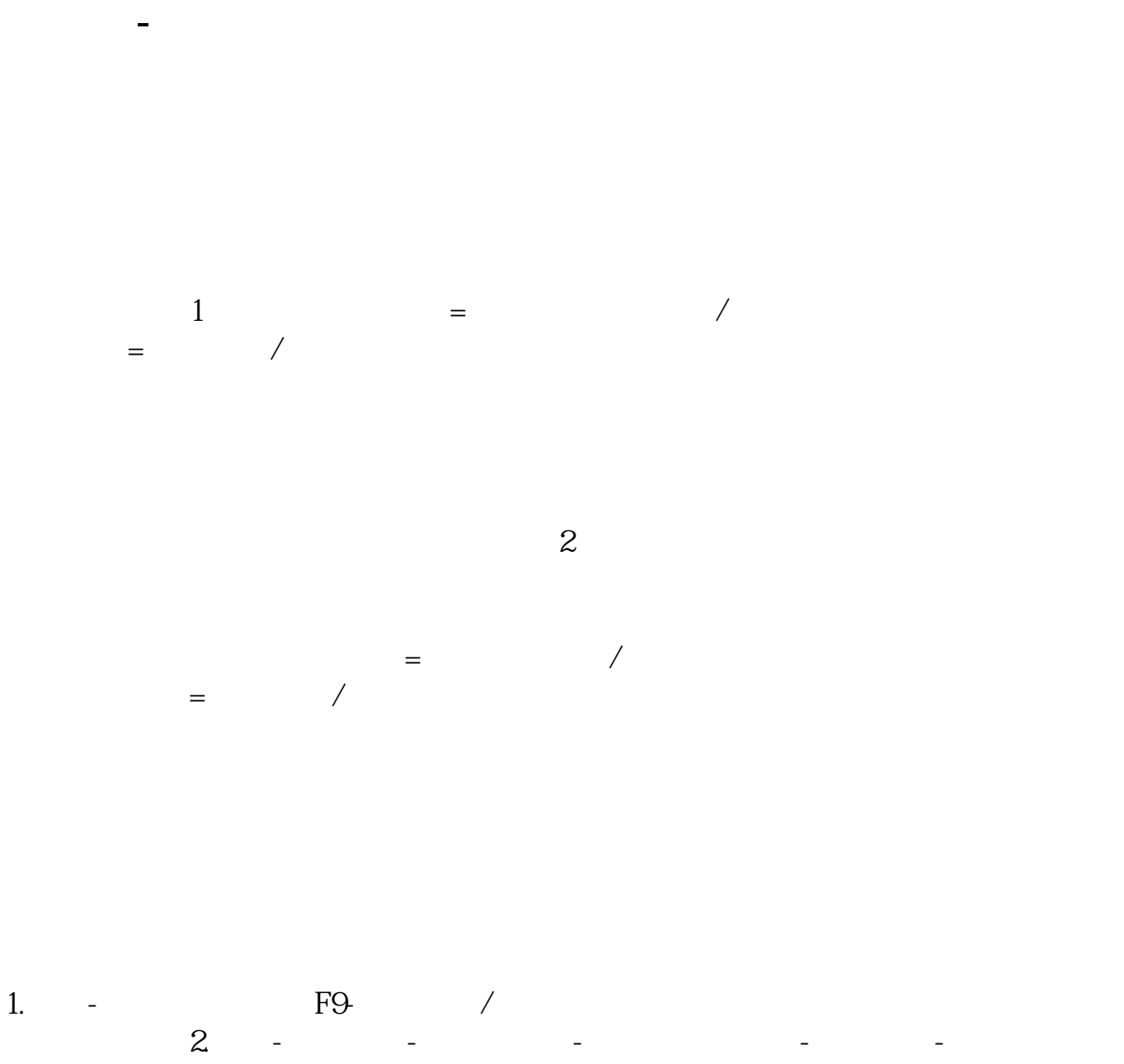

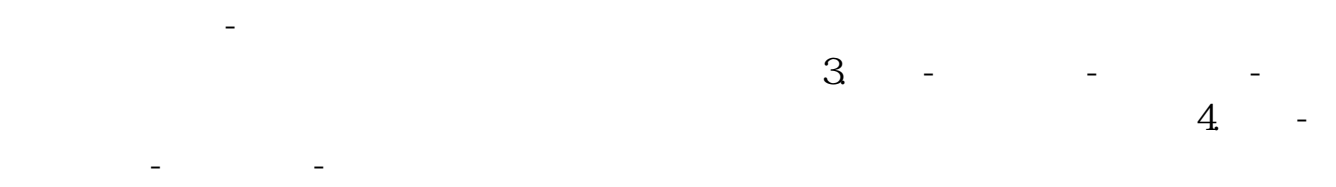

 $\alpha$  and  $\alpha$  is the extension of  $\alpha$ 

 $\mathcal{L}$ 

extended by PDF and the PDF

上海证券交易所 网址\*://\*sse\*.cn/sseportal/ps/zhs/home.shtml深圳证券交易所 \*://wltp.cninfo\*.cn/gddh/zxdt/index.html

扩展资料:

《公司财务管理制度》相关法条:

&nbsp

&nbsp

[《股票卖掉后多久能到账户》](/article/7866.html)

参考资料来源: 百科-《公司财务管理制度》

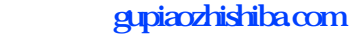

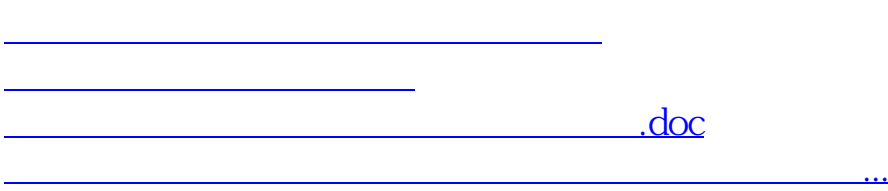

<https://www.gupiaozhishiba.com/chapter/42202318.html>